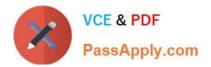

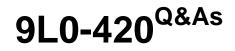

Mac Integration Basics 10.10 Exam

# Pass Apple 9L0-420 Exam with 100% Guarantee

Free Download Real Questions & Answers **PDF** and **VCE** file from:

https://www.passapply.com/9I0-420.html

100% Passing Guarantee 100% Money Back Assurance

Following Questions and Answers are all new published by Apple Official Exam Center

Instant Download After Purchase

- 100% Money Back Guarantee
- 🔅 365 Days Free Update
- 800,000+ Satisfied Customers

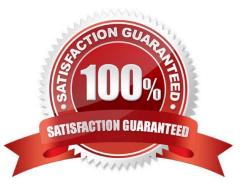

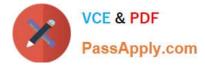

# **QUESTION 1**

Which password was generated by choosing Memorable from the Type menu in Password Assistant?

- A. POWs6(townie
- B. f22rspGd47lH
- C. 104035583682
- D. PF"xb;FMB5N"

Correct Answer: A

## **QUESTION 2**

What is another name for CIFS?

A. AFP

- B. SMB
- C. LPR
- D. VPN

Correct Answer: B

#### **QUESTION 3**

Review the screenshot then answer the question below.

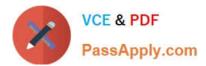

| New password:                   |        | ٩               |
|---------------------------------|--------|-----------------|
| Verify:                         |        |                 |
| Password hint:<br>(Recommended) |        |                 |
|                                 | Cancel | Change Password |

Using the interface shown in the screenshot, how can you make a Mac generate a random password?

- A. Click the Change Password button and choose Random from the New popup menu.
- B. Option-click in the "New password" field and choose Random from the New pop-up menu.
- C. Control-click in the "New password" field and choose Random from the New pop-up menu.
- D. Click the Key icon to open Password Assistant and choose Random from the Type pop-up menu.

Correct Answer: D

## **QUESTION 4**

Where can Time Machine store backup files?

- A. DVD-R disc
- B. Internal startup volume
- C. External FireWire hard disk
- D. iCloud

Correct Answer: C

# **QUESTION 5**

What happens if you block all incoming connections in the "Firewall service" options in OS X?

A. Your Mac won\\'t be able to obtain an IP address from a DHCP server.

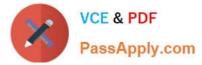

- B. File servers on your local network won\\'t be visible in the Finder\\'s network browser.
- C. Files on your Mac that are shared using Personal File Sharing will be inaccessible to users on the network.
- D. The Mail application on your Mac will no longer receive incoming messages from a mail server.

Correct Answer: C

9L0-420 PDF Dumps

9L0-420 Exam Questions

9L0-420 Braindumps